## **OpenRIMaist (C++) - #4627**

## rtmnaming

2018/11/06 07:51 - n.kawauchi

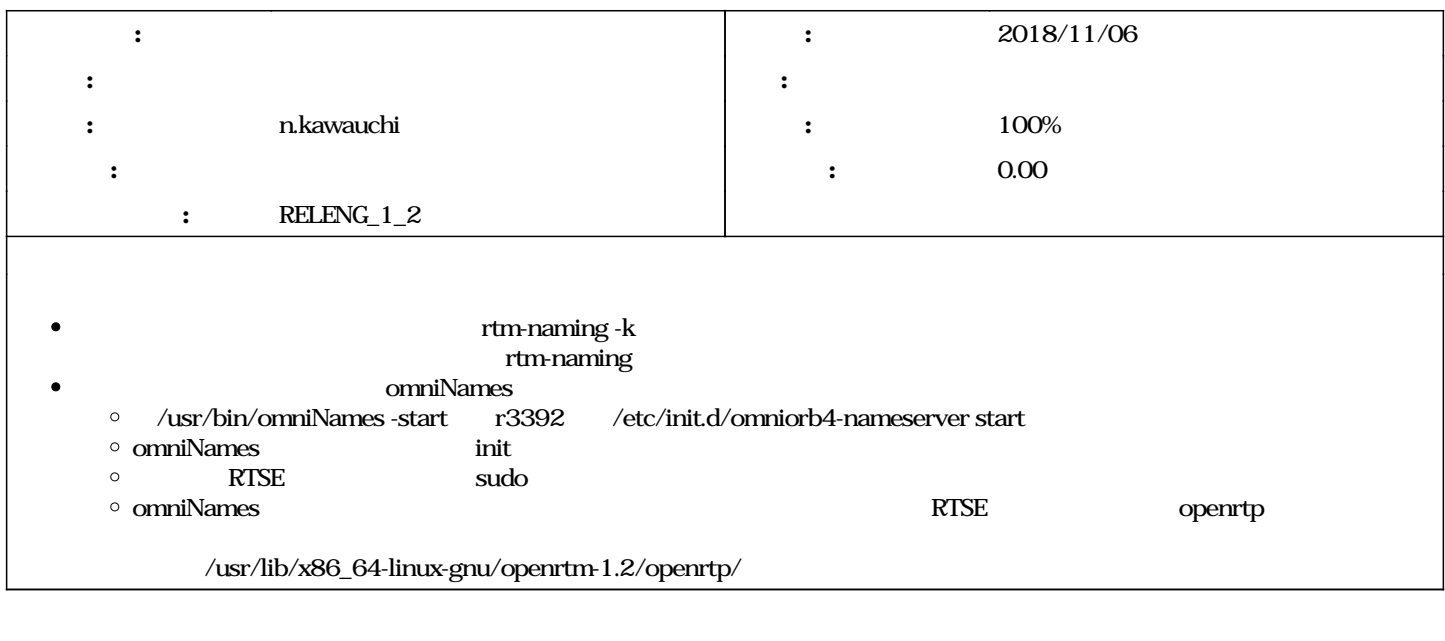

## **#1 - 2018/11/07 09:29 - n.kawauchi** *- ステータス を 新規 から 解決 に変更*

- *進捗率 を 0 から 100 に変更*
	- $\cdot$  r3435, 3436
	- wiki Rtm-naming<br>
	a -> [[openrtm\_cxx\_installer:Rtm-naming # }  $\epsilon$
	- $[[\text{operator\_cxx\_installer:} 4627$